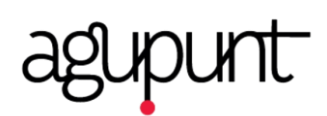

# POLÍTICA DE COOKIES

Se informa a través de la presente Política de Cookies acerca de la utilización de dispositivos de almacenamiento y recuperación de datos en equipos terminales de los usuarios del Sitio Web.

#### **1. ¿Qué son las cookies?**

Las cookies son archivos o ficheros que se descargan en el ordenador/smartphone/tablet del Usuario al acceder a determinadas páginas web y aplicaciones que permiten almacenar preferencias de la navegación del Usuario, haciendo que la interacción entre el Usuario y el Sitio Web sea más rápida y fácil.

La información recogida por las cookies es anónima y no contiene ninguna información sensible ya que no recogen datos que puedan identificar personalmente al Usuario. En cualquier caso, el Usuario podrá acceder a la configuración de su navegador para modificar y/o bloquear la instalación de las Cookies enviadas desde el Sitio Web, sin que ello impida al acceso a los contenidos.

#### **2. ¿Para qué utiliza AGU-PUNT las cookies?**

El presente Sitio Web utiliza cookies u otros dispositivos de almacenamiento y recuperación de información para realizar un seguimiento de las interacciones de los Usuarios con los servicios ofrecidos en el Sitio Web.

Las cookies permiten reconocer el navegador de un Usuario, así como el tipo de dispositivo desde el que se accede al Sitio Web, y se utilizan para facilitar la próxima visita del Usuario y hacer que el Sitio Web resulte más útil.

Por ejemplo, AGU-PUNT utiliza las cookies para asegurar que el Sitio Web funcione correctamente y conocer su experiencia de navegación, entre otras.

En definitiva, el uso de las cookies permite a AGU-PUNT optimizar la navegación del Usuario, adaptando la información y los servicios ofrecidos a sus intereses y preferencias.

## **3. Tipos de cookies utilizadas en el Sitio Web**

El Sitio Web utiliza los siguientes tipos de cookies:

Cookies Propias

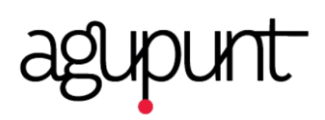

Estas cookies permiten que el Sitio Web funcione correctamente por lo que son esenciales para que el Usuario pueda usar todas las opciones del Sitio Web y pueda navegar y utilizar las funciones de esta con normalidad.

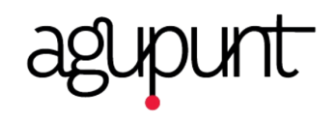

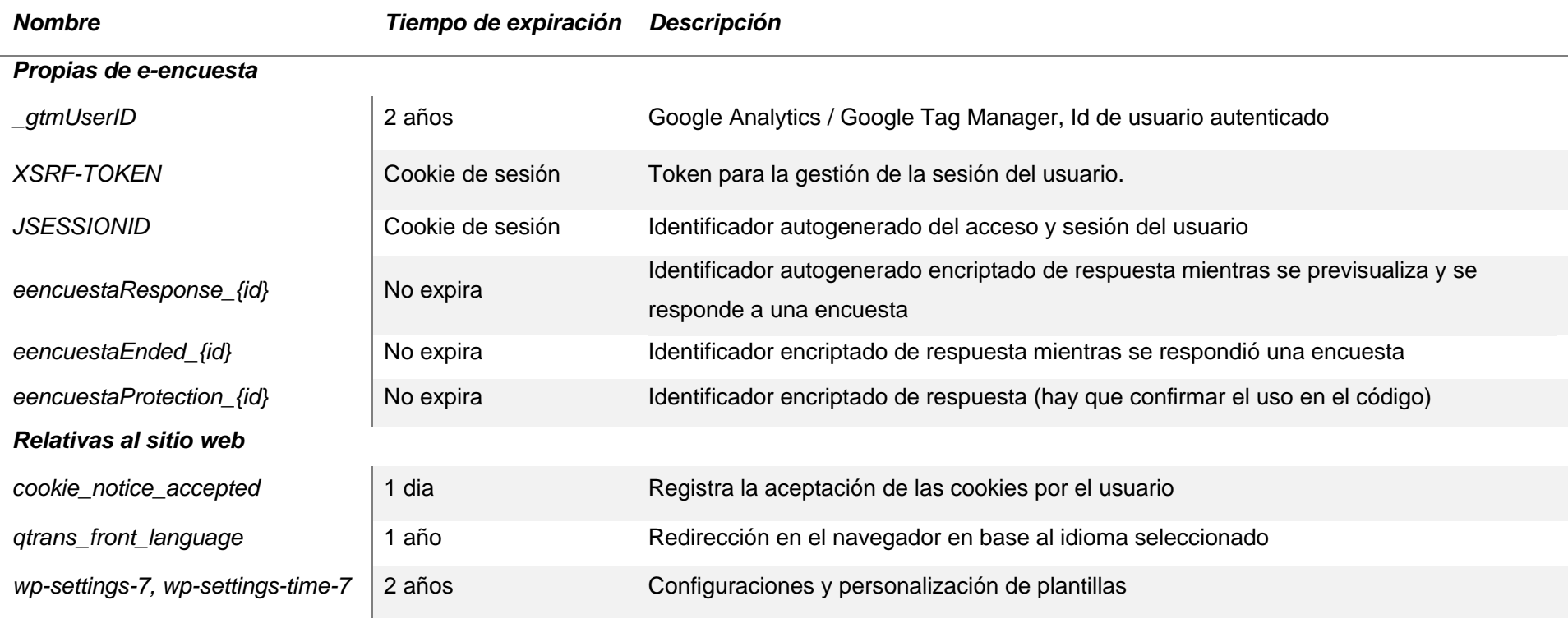

## Cookies de Terceros

Son aquéllas que se envían al equipo terminal del Usuario desde un equipo o dominio que no es gestionado por AGU-PUNT sino por otra entidad que trata los datos obtenidos a través de sus cookies.

# - Cookies Analíticas

Estas cookies recopilan información anónima de manera estándar sobre la navegación del Usuario y sus patrones de comportamiento.

Permiten realizar el seguimiento y análisis del comportamiento de los Usuarios en el Sitio Web. La información recogida mediante las cookies analíticas es utilizada para la elaboración de perfiles de navegación de los Usuarios de dicho Sitio Web, con el fin de introducir mejoras en nuestro servicio.

Los objetivos principales que se persiguen con este tipo de cookies son:

- Permitir la identificación anónima de los Usuarios navegantes y por lo tanto la contabilización aproximada del número de visitantes.
- Identificar de forma anónima los contenidos más visitados
- Saber si el Usuario que está accediendo es nuevo o repite visita.

E-encuesta hace uso de los siguientes proveedores:

## **Google**

Cookies para el servicio de Google Analytics. Estas cookies se identifican por los prefijos " ga"," gat", " gid" o " dc gtm" y tienen una duración de 1 a 3 años. Para más información visite la [política de cookies de google](https://policies.google.com/technologies/types?hl=es) .

## - Zendesk

Cookies para el servicio de soporte de zendesk. Estas cookies se identifican por el prefijo "zendesk ". Para más información visite la [política de cookies de Zendesk](https://www.zendesk.es/company/customers-partners/cookie-policy/).

# **4. ¿Cómo deshabilitar las cookies?**

Todos los navegadores permiten hacer cambios para desactivar la configuración de las cookies. Este es el motivo por el que la mayoría de los navegadores ofrecen la posibilidad de administrar las cookies, para obtener un control más preciso sobre la privacidad.

Estos ajustes se encuentran ubicados en las "opciones" o "preferencias" del menú de su navegador.

A continuación, podrá encontrar los enlaces de cada navegador para deshabilitar las cookies siguiendo las instrucciones:

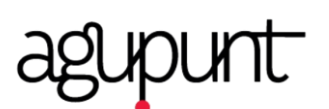

- Internet Explorer [\(https://goo.gl/iU2wh2\)](https://goo.gl/iU2wh2)
	- o En el menú de herramientas, selecciones "Opciones de Internet".
	- o Haga clic en la pestaña de privacidad.
	- o Podrá configurar la privacidad con un cursor con seis posiciones que le permite controlar la cantidad de cookies que se instalarán: Bloquear todas las cookies, Alta, Media Alto, Media (nivel por defecto), Baja y Aceptar todas las cookies.
- Mozilla Firefox [\(http://goo.gl/QXWYmv\)](http://goo.gl/QXWYmv)
	- o En la parte superior de la venta de Firefox hacer clic en el menú Herramientas.
	- o Seleccionar Opciones.
	- o Seleccionar el panel Privacidad.
	- o En la opción Firefox podrá elegir Usar una configuración personalizada par el historial de para configurar las opciones.
- Google Chrome [\(http://goo.gl/fQnkSB\)](http://goo.gl/fQnkSB)
	- o Hacer clic en el menú situado en la barra de herramientas.
	- o Seleccionar Configuración.
	- o Hacer clic en Mostar opciones avanzadas.
	- o En la selección "Privacidad" hacer clic en el botón Configuración de contenido.
	- o En la selección de Cookies, se pueden configurar las opciones.
- Safari (https://goo.gl/PcjEm3; [https://goo.gl/dQywEo\)](https://goo.gl/dQywEo)
	- o En el menú de configuración seleccione la opción de "Preferencias".
	- o Abra la pestaña de privacidad.
	- o Seleccione la opción que quiera de la sección de "bloquear cookies".
	- o Recuerde que ciertas funciones y la plena funcionalidad del Sitio pueden no estar disponibles después de deshabilitar las cookies. Si no desea ser rastreado por las cookies, Google ha desarrollado un complemento para instalar en su navegador al que puede acceder en el siguiente enlace: [http://goo.gl/up4ND.](http://goo.gl/up4ND)

#### **5. Cookies en los dispositivos móviles**

AGU-PUNT también usa cookies u otros dispositivos de almacenamiento en dispositivos móviles.

Al igual que sucede en los navegadores de ordenadores, lo navegadores de los dispositivos móviles permiten realizar cambios en las opciones o ajustes de privacidad para desactivar o eliminar las cookies.

Si desea modificar las opciones de privacidad siga las instrucciones especificadas por el desarrollador de su navegador para dispositivo móvil.

A continuación, podrá encontrar algunos ejemplos de los enlaces que le guiarán para modificar las opciones de privacidad en su dispositivo móvil:

- IOS: [\(http://goo.gl/61xevS\)](http://goo.gl/61xevS)
- Windows Phone: [\(https://goo.gl/tKyb0y\)](https://goo.gl/tKyb0y)
- Chrome Mobile: [\(http://goo.gl/XJp7N\)](http://goo.gl/XJp7N)
- Opera Mobile: [\(http://goo.gl/Nzr8s7\)](http://goo.gl/Nzr8s7)

## **6. Aceptación de cookies**

Si usted continúa su navegación, entenderemos que acepta la utilización de las cookies por parte del Sitio Web.

Le informamos que en el caso de bloquear o no aceptar la instalación de cookies, es posible que ciertos servicios no estén disponibles sin la utilización de éstas o que no pueda acceder a determinados servicios ni tampoco aprovechar por completo todo lo que este Sitio Web le ofrece.

Para más información, puede consultar la Guía sobre uso de Cookies de la Agencia Española de Protección de Datos.